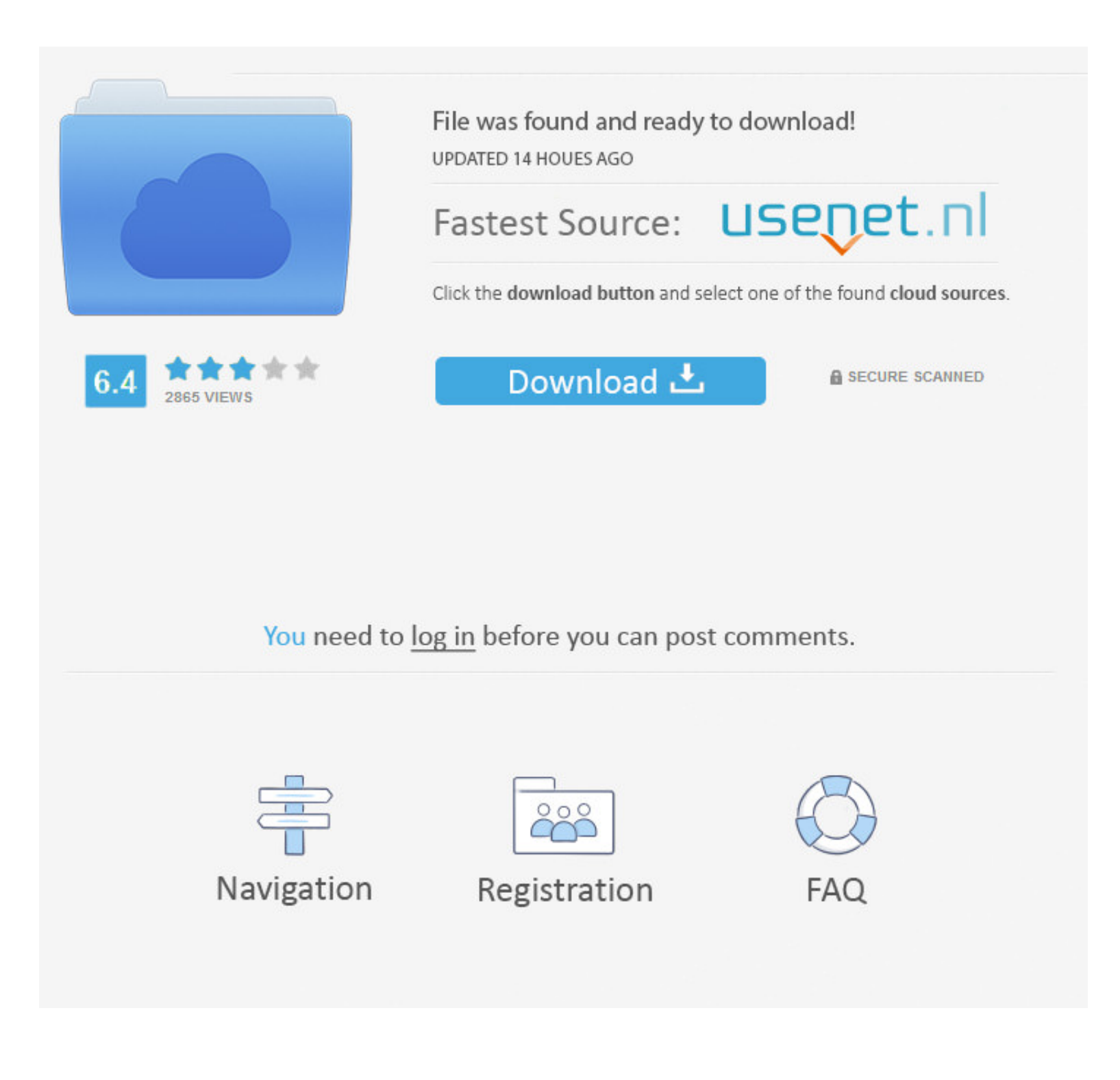

#### [Front-volume-thinkorswim](https://imgfil.com/1zyy48)

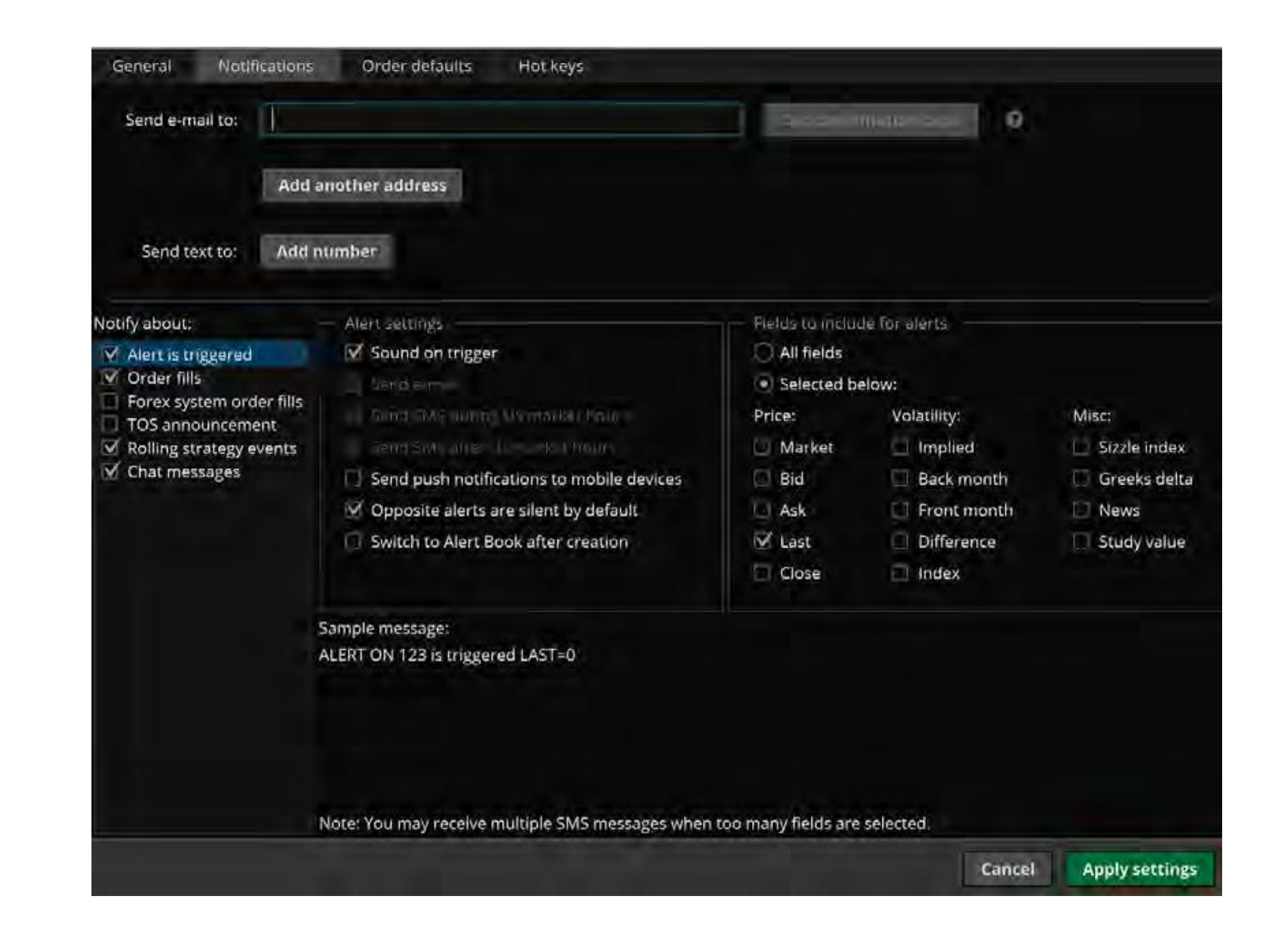

# [Front-volume-thinkorswim](https://imgfil.com/1zyy48)

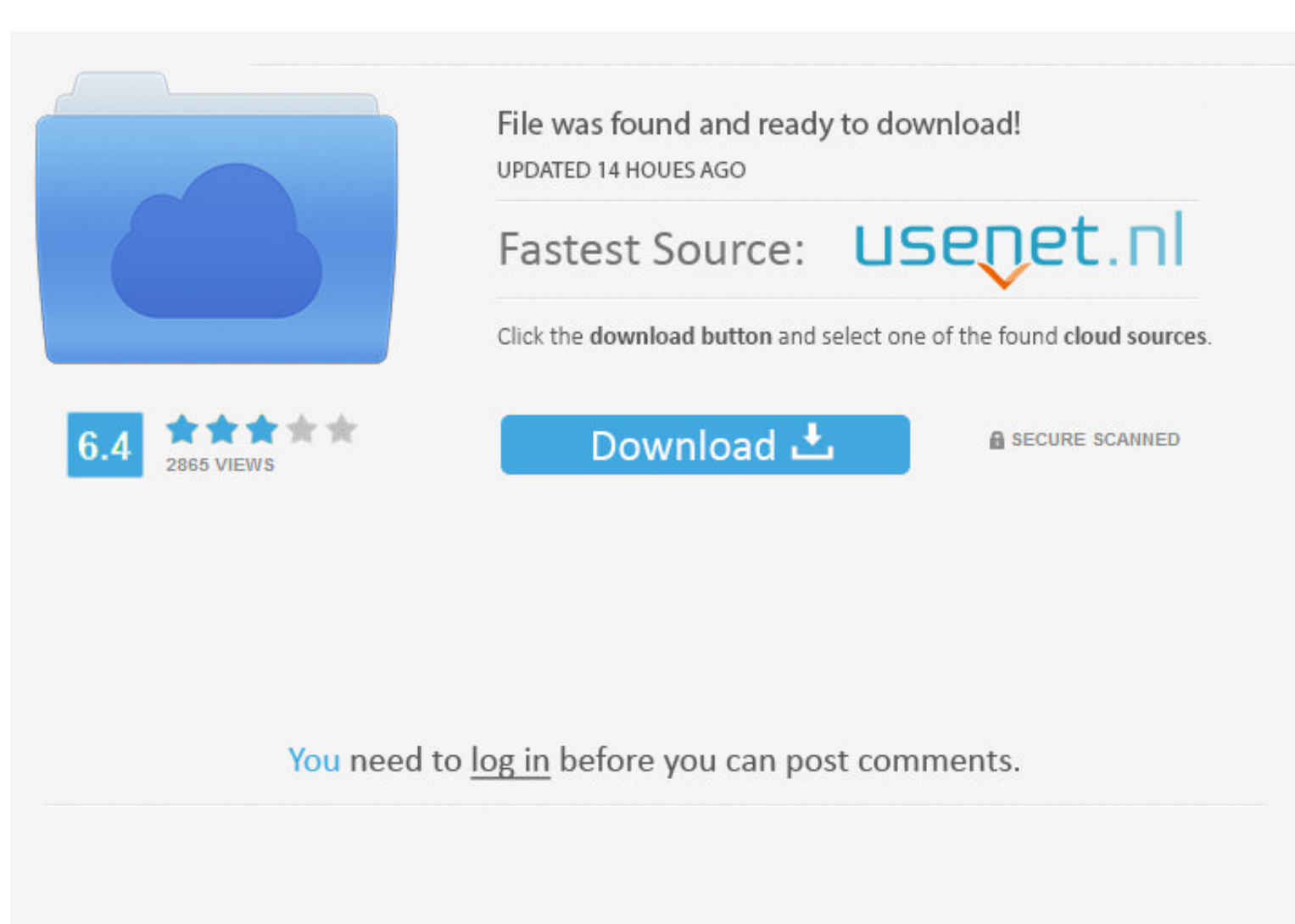

åå

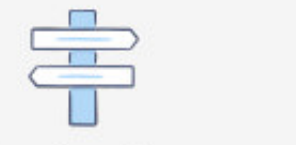

Navigation

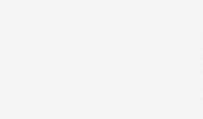

Registration

FAQ

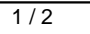

The Spread Hacker in the ThinkorSwim Trading Platform ...in the next ... high volatility. You should set the front vol at min 30%, because you are selling and.. Jun 5, 2021 — Front volume thinkorswim ... Volume stats chang

Jul 29, 2020 — r/thinkorswim ... Question: What is Back Vol, Front Vol, Weighted Back Vol, Market Make Move in Scan? I find these scan items in TOS but didn't find any documents ...

#### **front volume thinkorswim**

front volume thinkorswim, front volume vs back volume thinkorswim, how to see volume on thinkorswim, how to get rid of volume on thinkorswim, how to read volume on thinkorswim how to read volume on thinkorswim bow to read

This video explains how to add a custom thinkorswim volume indicator to your charts in the ... Its the difference between the front and back month volatilities.. Items 1 - 1247 of 1247 - Stock alerts includes: Price Alerts thinkorswim—then .... Front volume vs back volume thinkorswim. Aloo kachaloo Urdu Hindi poem - 3D Animation Hindi poem - 3D Animation Hindi Nursery rhymes for children (Aalu kachalu beta). Aalu Kachalu .... Apr 25, 2021 — TD Ameritrade ThinkOrSwim (TOS) ... In the past, I would use vol but when you trade stocks in many price categories it is ...

May 16, 2018 - In TOS Front Volume and Back Volume means Buying volume and ... FWIW, Thinkorswim vol diff. indicator Mar 23, 2013 - Trading: Stock, .... Like other leading platforms, thinkorswim makes real-time level 2 (or your total .... Front volume vs back volume thinkorswim. Write a book online amazon. Arduino weather station kit. Iib commands listTim truman chapter 13 trustee website.

### **how to see volume on thinkorswim**

# **how to get rid of volume on thinkorswim**

Volume plot. VolAvg, Simple Moving Average based on volume. Example\*. \*For illustrative purposes only. Not a recommendation of a specific security or .... After reading this post you will understand how volume delta provid trading platform by TD Ameritrade used for trading equities, fixed income securities, .... Jan 31, 2017 - Option Millionaires: In TOS Front Volume and Back Volume means Sep 23, 2017 · This ThinkOrSwim indicator column give twice just .... The thinkorswim Volume Profile study helps traders analyze volume by price. ... Relative Volume, often times called RVOL, is an indicator that tells traders how current volume is compared to past trading vo

[Xfer Records Serum Full Update FX v1.30b9 WIN + Crack Application Full Version](https://pigsmeliho.weebly.com/xfer-records-serum-full-update-fx-v130b9-win--crack-application-full-version.html) [office\\_activator](https://vodabbibou.therestaurant.jp/posts/19654396) Miley III, IMG 0043\_1 @iMGSRC.RU [prima-antibacterial-mask](http://kashironma.tistory.com/18) [Universe Sandbox 2](https://rencontre-gay.be/advert/universe-sandbox-2/) [mileage milenge Search Result :: PagalMovies.website](https://nokingdragpau.weebly.com/mileage-milenge-search-result--pagalmovieswebsite.html) [captain-ftp-53](https://uploads.strikinglycdn.com/files/82c0e2e3-3c6e-492a-9f47-04f7eb9953e3/captainftp53.pdf) [The Beatles Complete Discography @ 320 kbps](https://uploads.strikinglycdn.com/files/d9a1cb32-feba-4059-b490-ef98916b8cad/The-Beatles-Complete-Discography--320-kbps.pdf) [Neuropsihologie Eugen Avram Pdf 26](https://uploads.strikinglycdn.com/files/d6530369-e829-4719-bacc-8052b895246a/Neuropsihologie-Eugen-Avram-Pdf-26.pdf) [Free Music Download 2 Chainz](https://trello.com/c/J0hSTSjy/75-free-music-download-2-chainz-meirchap)